#### <<Red Hat Enterprise L>>

<<Red Hat Enterprise Linux >>

- 13 ISBN 9787302194200
- 10 ISBN 7302194203

出版时间:2009-2

页数:441

PDF

http://www.tushu007.com

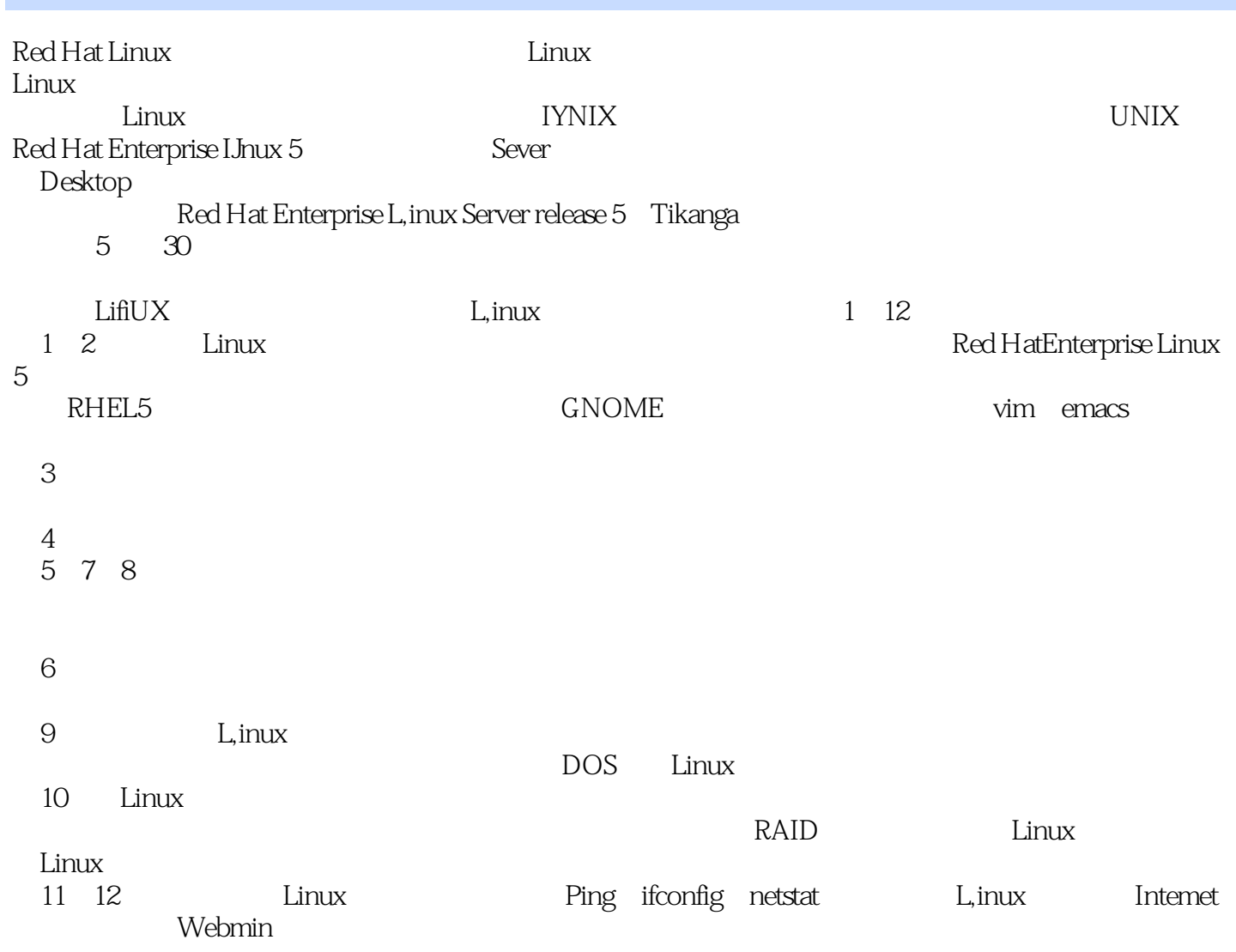

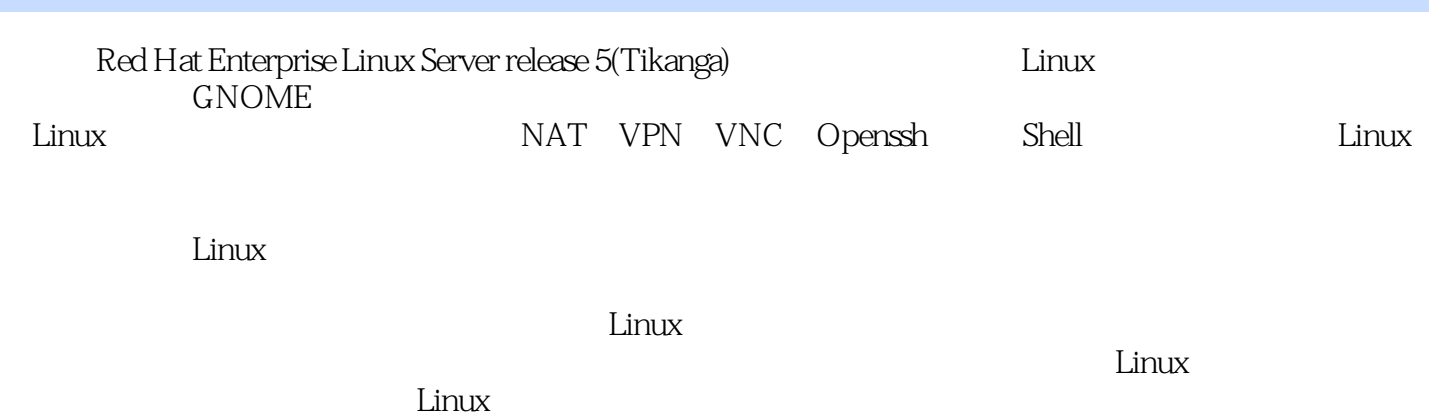

## <<Red Hat Enterprise L>>

Linux

2004 Red Hat Linux 9

04 05

朱居正,国内高校教师和知名作者,多年来一直致力于Linux和网络方面的教学和科研工作,具有丰富

, tushu007.com

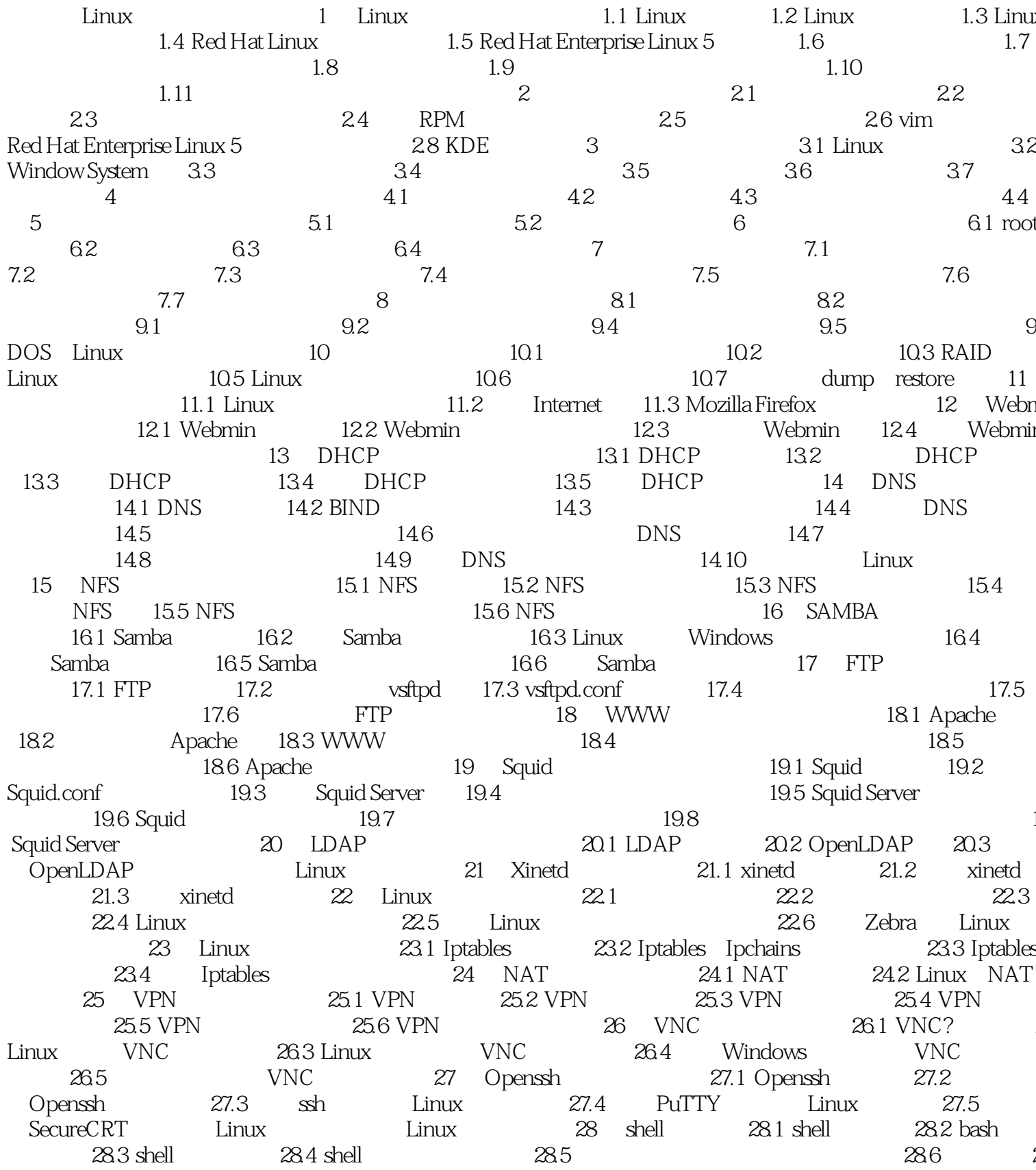

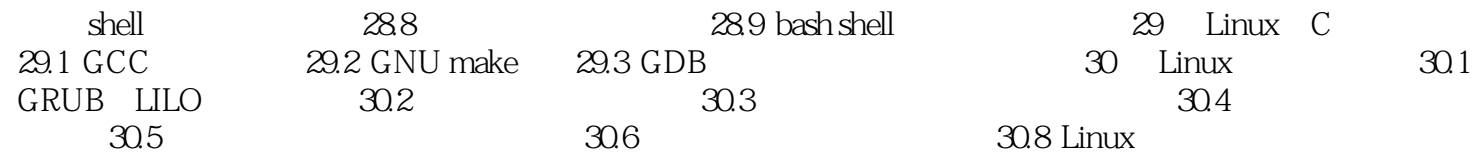

# <<Red Hat Enterprise L>>

#### $,$  tushu007.com

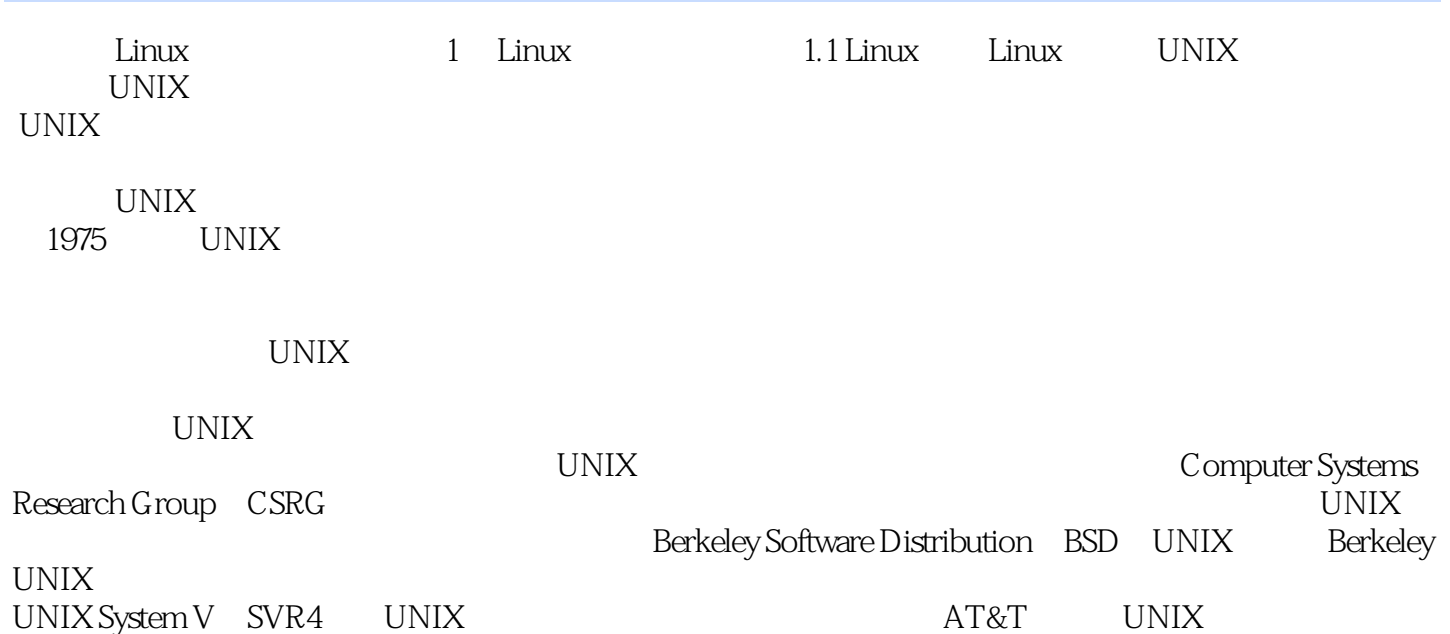

## <<Red Hat Enterprise L>>

Red Hat Enterprise Linux<br>Linux

 $L$ inux $\,$ 

## <<Red Hat Enterprise L>>

本站所提供下载的PDF图书仅提供预览和简介,请支持正版图书。

更多资源请访问:http://www.tushu007.com